# **Detección de problemas visuales mediante un entorno virtual inteligente**

*Detection of visual problems through an intelligent virtual environment*

> Marisella Restrepo Pérez \* Natalia González Chivatá \*\* John Willian Branch Bedoya \*\*\* Sandra P. Mateus Santiago \*\*\*\*

Fecha de recepción: 4 de febrero de 2013 Fecha de aceptación: 30 de abril de 2013

#### **Resumen**

Este proyecto propone la creación de un Entorno Virtual Inteligente, el cual consiste en un diseño en 3D del ojo humano y en la incorporación a éste de una Red Neuronal Artificial, orientado a la detección de problemas visuales como Astigmatismo, Miopía e Hipermetropía, lo cual se convierte en una herramienta de gran ayuda a la Medicina en el campo de la Optometría, facilitando diagnósticos de manera precisa y clara a los optómetras, además de que es una herramienta útil para estudiantes de Optometría o personas que quieran estudiar de manera didáctica los problemas visuales.

### **Palabras clave**

Entorno Virtual Inteligente, RNA, problemas visuales, optometría.

**<sup>\*</sup>** Ingeniera Informática. Politécnico Colombiano Jaime Isaza Cadavid, Medellín. Colombia. Correo electrónico: marisella\_restrepo82103@elpoli.edu.co

<sup>\*\*</sup> Ingeniera Informática. Politécnico Colombiano Jaime Isaza Cadavid, Medellín. Colombia. Correo electrónico: natalia\_gonzalez82103@elpoli. edu.co

<sup>\*\*\*</sup> Ph.D. Docente Investigador. Universidad Nacional de Colombia, Sede Medellín. Correo electrónico: jwbranch@ unal.edu.co

<sup>\*\*\*\*</sup> M.Sc, Ph.D(c). Docente Investigadora Politécnico Colombiano Jaime Isaza Cadavid, Medellín. Colombia. Correo electrónico: spmateus@elpoli.edu.co

### **Abstract**

This project proposes the creation of an Intelligent Virtual Environment, which consists in a 3D design of the human eye and the incorporation in a an Artificial Neural Network, oriented at the detection of visual problems such as astigmatism, myopia and hyperopia, which becomes it in a helpful tool to Medicine in the field of optometry, facilitating diagnostics of precise way and clear to the optometrists, plus it is a useful tool for optometry students or people who want to study visual problems didactically.

#### **Keywords**

IntelligentVirtual Environment, RNA, Visual Problems, Optometry.

## **1. Introducción**

Los Entornos Virtuales Inteligentes (EVI) están compuestos por la unión de dos importantes áreas de la computación: la Realidad Virtual y la Inteligencia Artificial (IA), las cuales tienen múltiples aplicaciones que les permiten ser ampliamente utilizadas en campos como la industria, la educación y la investigación, entre otras; además, su acción conjunta les permite alcanzar un completo nivel de aplicabilidad en diversas áreas (Mateus y Branch, 2012). La IA, ofrece una serie de técnicas como las Redes Neuronales Artificiales (RNA), comunes para resolver problemas complejos de manera efectiva por su comportamiento para aprender, reconocer y aplicar relaciones entre objetos y tramas.

Por otra parte, durante el transcurso de la historia, la tecnología se ha encargado de soportar a las diferentes áreas de conocimiento para generar en estas un avance significativo; la medicina es el caso más evidente, se observa que en esta área se han creado herramientas que realizan diagnósticos precisos en tiempos muy cortos, facilitándole así a los especialistas dichos procesos con el mínimo nivel de error. Así los expertos en medicina pueden dedicarse más en el paciente y en el tratamiento que se deberá implemen-

tar, antes que en encontrar el problema presentado.

Pero a pesar de que se han creado tantas herramientas innovadoras, aún se presentan falencias en el campo de la optometría, debido a que en la actualidad los diagnósticos se realizan de la misma manera en que se realizaban años atrás con los conocimientos del optómetra y las respuestas de los pacientes según unas preguntas establecidas. Se observa que la mayoría de las personas no tiene los conocimientos sobre el problema visual que posee. Esto debido a que no hay una herramienta didáctica que les permita a los pacientes observar qué tipo de problema visual presenta.

Por lo anterior, se propone la creación de un EVI que realice el diagnóstico de problemas visuales como astigmatismo, miopía e hipermetropía y que como resultado le ilustre al paciente la forma del ojo humano de una manera didáctica.

# **2. Trabajos previos**

Se han realizado importantes trabajos relacionados con Entornos Virtuales aplicados a la medicina, como el de Susin y García (2012) que proponen un modelo de recu-

**3232**

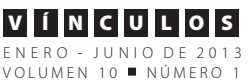

peración de la superficie del ventrículo izquierdo del corazón utilizando imágenes médicas. Partiendo de las imágenes de un paciente determinado, se reconstruye el aspecto que el órgano presenta en 3D. En este mismo sentido, Riesco (2009) desarrolla un Entorno Virtual de visualización 3D de la vía óptica y sistema oculomotor (nervios y músculos extrínsecos). A partir de secciones seriadas de resonancia magnética, explica que el estudio con Resonancia Magnética de alta resolución constituye un adecuado método de diagnóstico por imagen, que permite identificar las estructuras que integran la vía óptica así como el sistema oculomotor, lo que facilitó su reconstrucción tridimensional a partir de las diferentes secciones seriadas.

Por otra parte, se consideraron diferentes trabajos de la IA aplicada a la medicina. García-Feijoó, Carmona, Gallardo y González (2002) presentan en su artículo la construcción de un sistema automático de clasificación del campo visual, basado en reglas fuzzy, como herramienta de ayuda al diagnóstico del glaucoma. Libralao, De Almeida, Netto, Delbem y De Carvalho (2004) proponen una nueva estrategia en la determinación de los errores de refracción de las imágenes del globo del ojo, utilizando para ello un proceso llamado Hartmann-Shack (HS) y una técnica basada en funciones de base radial. Aránzazu y Hurtado (2002)en su tesis doctoral proponen un sistema de ayuda al diagnóstico precoz del Glaucoma Crónico Simple, basado en un sistema híbrido entre sistemas difusos y RNA; los sistemas difusos ayudan al diagnóstico del glaucoma y las Redes Neuronales Artificiales son utilizadas para la clasificación del campo visual.

Por último, un EVI es desarrollado por Serna (2011), quien presenta una metodología de modelado en 3D de tumores cerebrales empleando endoneurosonografía (ENS), utilización conjunta de endoscopía y ultrasonido, y redes neuronales artificiales. Específicamente, utiliza las redes neurona-

les multicapa alimentadas hacia adelante (MLFFNN), mapas autorganizados (SOM) y redes neuronales gas (NGN). Realiza pruebas experimentales de modelado 3D con objetos de realidad virtualizada como tumores cerebrales fantasma, piezas arqueológicas, rostros, frutas y botellas.

En este artículo se abordan las limitantes del tiempo en el aprendizaje de la RNA y el costo computacional, las cuales son un factor común en la mayoría de los trabajos consultados. Para ello, se simulan diferentes tipos de Redes Neuronales Artificiales que se acoplen adecuadamente al diagnóstico a realizar, entre estas se elegirán las redes que requieran menor tiempo de entrenamiento, logrando así la reducción en costos por tiempo y recursos.

# **3. Tipos de problemas visuales**

La forma y el tamaño, bien sea del globo ocular para la miopía e hipermetropía y de la córnea para el astigmatismo, es lo que marca la diferencia entre una u otra enfermedad, esta información es relevante para la selección de las variables necesarias para la realización del ojo humano en 3D. A continuación se mostrarán las características a tomar en cuenta para la realización de cada ojo a simular:

#### **3.1 Ojo humano normal**

National Eye Institute (2012) dice lo siguiente: Es de forma esférica de aproximadamente 2,5 cm de diámetro, este tamaño varía según la edad y se estabiliza cuando la persona llega a la adultez, por ello el ojo a simular será el de una persona adulta. El ojo sin defectos de refracción (emétrope) enfoca los objetos en la retina y tiene una visión nítida. La luz penetra a través de la pupila, atraviesa el cristalino y se proyecta sobre la retina, donde se transforma gracias a unas células llamadas fotorreceptoras en impulsos nerviosos que son trasladados a través del nervio óptico al cerebro. Los errores de refracción son alteraciones de las lentes del ojo, con la formación del foco de visión en otros lugares que no son en la retina, por lo que se produce la visión borrosa. Se pueden producir bien por alteración de la curvatura de la córnea, o por diferente longitud del globo ocular.

# **3.2 Ojo con miopía**

National Eye Institute (2012) dice lo siguiente: La miopía ocurre en ojos que enfocan las imágenes delante de la retina en lugar de hacerlo sobre la retina. Esto puede resultar en una visión borrosa. Ocurre cuando el globo ocular es demasiado largo y evita que la luz que viene entrando se enfoque directamente sobre la retina. La longitud del globo ocular produce que el foco de visión se realice por delante de la retina, sobre todo en la visión de lejos, por ello se produce una visión borrosa.

Para efectos de diseño del ojo humano en 3D con Miopía, se debe tener en cuenta la medida del diámetro de un ojo normal, el cual es de 2,5 cm., por lo tanto al ser un ojo miope será de un diámetro mayor, para cumplir con la premisa de que el ojo con miopía es más largo que un ojo normal.

# **3.3 Ojo con hipermetropía**

National Eye Institute (2012) dice lo siguiente: La hipermetropía, también conocida como hiperopía, es un tipo de error de refracción común donde se pueden ver los objetos distantes con mayor claridad que los objetos cercanos y ocurre en ojos que enfocan las imágenes detrás de la retina en lugar de hacerlo sobre la retina, lo que puede resultar en una visión borrosa; ocurre cuando el globo ocular es demasiado corto, lo que evita que la luz que viene entrando se enfoque directamente sobre la retina; también puede ocurrir cuando la córnea o el cristalino tienen forma anormal.

Para efectos de diseño, el tamaño de globo ocular de un ojo con hipermetropía, deberá ser más corto que un ojo normal.

#### **3.4 Ojo con Astigmatismo**

National Eye Institute (2012) dice lo siguiente: El astigmatismo es un trastorno en el que el ojo no enfoca la luz de forma pareja, ocurre cuando la luz se desvía de manera diferente, dependiendo del lugar donde impacte en la córnea y pasa a través del globo ocular. En esta afectación la curvatura de la córnea es irregular lo que produce una visión distorsionada o de varios focos simultáneos, debido a que los rayos de luz se enfocan a diferentes distancias de la retina. La córnea de un ojo normal tiene una curvatura como la de una pelota de baloncesto. Es igual de redonda en todas las áreas. Un ojo con astigmatismo tiene una córnea con una curvatura similar a la de una pelota de fútbol. Tiene algunas áreas más inclinadas o más redondeadas que otras. Esto puede causar que las imágenes se vean borrosas o alargadas.

En el diseño del ojo con astigmatismo se tendrá en cuenta la forma ovalada de la córnea, de esta manera se diferenciará del ojo normal, en el cual la forma de la córnea es totalmente redonda.

# **4. Simulación de RNA**

En esta etapa, se hace una exploración de los tipos de RNA y se identifica que el tipo de aprendizaje es un punto clave en el desarrollo de la RNA, puesto que implica que una unidad de procesamiento es capaz de cambiar su comportamiento entrada/salida como resultado de los cambios en el medio. Por lo anterior se clasifican algunas RNA por su aprendizaje (Ver Tabla 1).

Con la información conceptual de cada una de las RNA anteriormente mencionadas, se realizó la simulación de cada una en MAT-LAB, finalmente se llegó a la conclusión de elegir la MLP y RBF. Una vez analizados los tipos de RNA que existen y experimentado con algunas, además de consultar con un experto en el tema de la Optometría, se comienzan a analizar cuáles serán las posibles variables que determinarán el diagnóstico

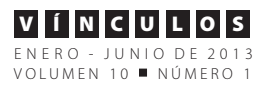

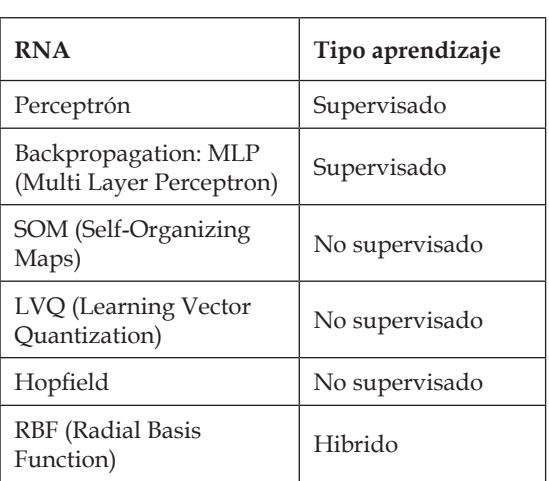

#### **Tabla 1. Clasificación de RNAs por tipo de aprendizaje.**

Fuente: elaboración propia.

del problema visual que arroja como resultado la RNA entrenada.

Para reconocer las variables con las que se entrenó la RNA, el optómetra deberá ejecutarle una anamnesis al paciente (Historia médica completa recordada y relatada por un paciente), la cual consiste en realizarle una serie de preguntas de su vida personal, de su familia, de posibles síntomas, de los motivos de consulta, entre otros, con los que se llegará a un diagnóstico del problema visual que posee. Esta información se tendrá que llevar a datos numéricos para que sean procesadas correctamente por la Red Neuronal, es así como se deberán realizar preguntas de Si o No, en las que el Si se representará con un 1 y al responder con No se transformará en 0 (Ver Tabla 2).

Se identifican con estas variables los posibles patrones para cada tipo de problema de refracción (astigmatismo, miopía e hipermetropía) y también para un ojo normal, formando una matriz para cada uno, información que será utilizada para el entrenamiento de la RNA. Con lo anterior, se procede a la construcción y entrenamiento de las RNA; inicialmente se simularon en MATLAB las RNA MLP y RBF, con las variables identificadas para cada problema de refracción.

#### **Tabla 2. Variables de entrada de la RNA**

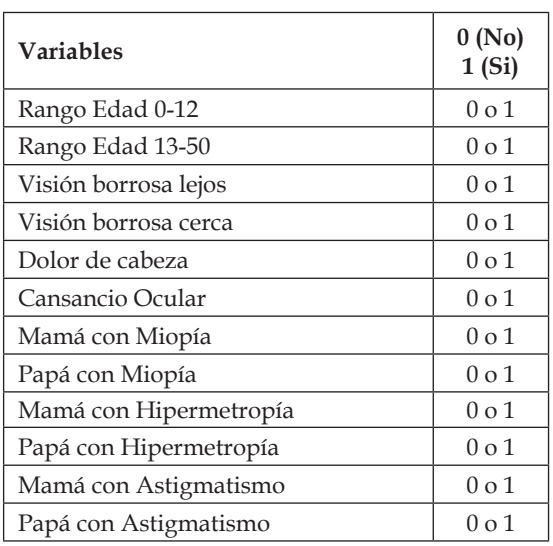

Fuente: elaboración propia.

En el entrenamiento de la MLP, la Red aprende la asociación de cada grupo de 12 variables con el conjunto de salidas, es decir, según la combinación binaria de las 4 salidas asociará un diagnóstico; con un número suficiente de patrones de entrenamiento, generalizando los datos aprendidos, es que deberá diagnosticar. Se empleó un 80% de las entradas disponibles para entrenar y se reservó un 10% para validación y el otro 10% para test, con el fin de verificar que los resultados que otorga la RNA si son satisfactorios, esto es lo que se define como el proceso de overftting (Training, Validation, Testing), generado en la matriz de confusión donde se interpreta que la diagonal principal son las clasificaciones correctas. Por lo tanto, se tuvo una clasificación del 99,2% según la información arrojada en la simulación.

Las Redes RBF son de aprendizaje híbrido, por lo tanto se ingresan datos de la capa de entrada y capa oculta; se utilizaron el mismo número de neuronas de entrada y de la capa oculta se utilizaron 40 neuronas con función de activación Gaussiana. En esta Red, se rea-

**3535**

lizó un entrenamiento para cada patrón de problema visual con el fin de tener una mejor comprensión y visualización de los datos, arrojando como resultado que para el diagnóstico del ojo normal y astigmatismo era acertada, pero para la miopía y la hipermetropía su diagnóstico fue impreciso, por lo que se descartó.

Una vez implementadas las dos topologías diferentes de RNA, MLP y RBF se continúa a la interpretación de los resultados obtenidos en cada una de los tipos de RNA mencionadas anteriormente. Son comparados en cuanto a características (Ver Tabla 3) como porcentaje de clasificación correcta, tiempo requerido para el entrenamiento y tamaño de la red.

Con base en todo lo anterior, la MLP se acerca a los resultados esperados con éxito en cada uno de los problemas visuales simulados, en cambio la RNA RBF no fue óptima al simular Miopía e Hipermetropía, por lo que se descarta esta RNA y por su complejidad en el procesamiento y construcción. La MLP, además de destacarse por su proximidad en los diagnósticos, se

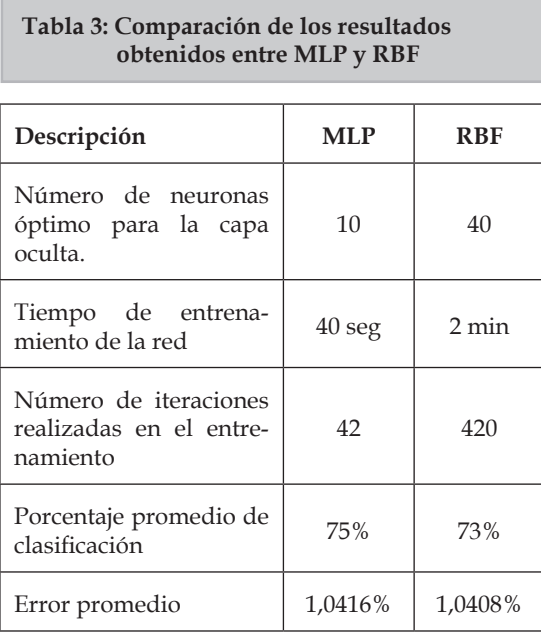

Fuente: elaboración propia.

**3636**

destaca por su clasificación de conjuntos de datos de forma rápida lo que hace que se cumplan las limitaciones de límite de tiempo y costo computacional.

# **5. Entorno virtual inteligente**

### **5.1 Diseño del ojo humano**

Para realizar el diseño del ojo humano primero se realiza un estudio sobre la anatomía del ojo normal y de los ojos que poseen problemas visuales como Miopía, Hipermetropía y Astigmatismo, se eligen algunas características claves que harán que por medio del modelo se ilustre el problema que posee el paciente. Para el modelo de los ojos con Miopía e Hipermetropía el tamaño del globo ocular cambiará, mientras que para el ojo con astigmatismo será la córnea la que cambie, esta deberá ser más ovalada que la córnea del ojo normal. Entonces, se realizan cuatro (4) ojos, uno (1) que simule un ojo humano normal y los otros tres (3) que muestren los problemas de refracción delimitados en esta investigación, miopía, hipermetropía y astigmatismo.

Se elige para el diseño del ojo humano en 3D la herramienta OpenGL porque puede integrarse para trabajar con herramientas como C++ y por ser una herramienta completa para el modelado, simulación y efectos visuales, además de que se facilitará la integración con la Red Neuronal seleccionada programada posteriormente C++.

Se procede a realizar el modelo geométrico en 3D de los ojos humanos, (1 ojo normal y 3 que representan los problemas de refracción) tomando como base un polígono para la construcción de la esfera en el modelado. Para el ojo normal no presenta modificaciones, pero para el ojo con miopía se modifica para que la forma sea más alargada en el eje X, en la construcción del ojo con Hipermetropía se modificó para que se alargara en el eje Y para que cumpla con una de sus características, en el ojo con Astigmatismo se planteó una córnea alargada. PosteriormenMarisella Restrepo Pérez, Natalia González, Chivatá, Sandra Mateus Santiago

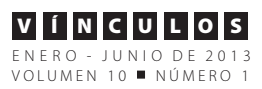

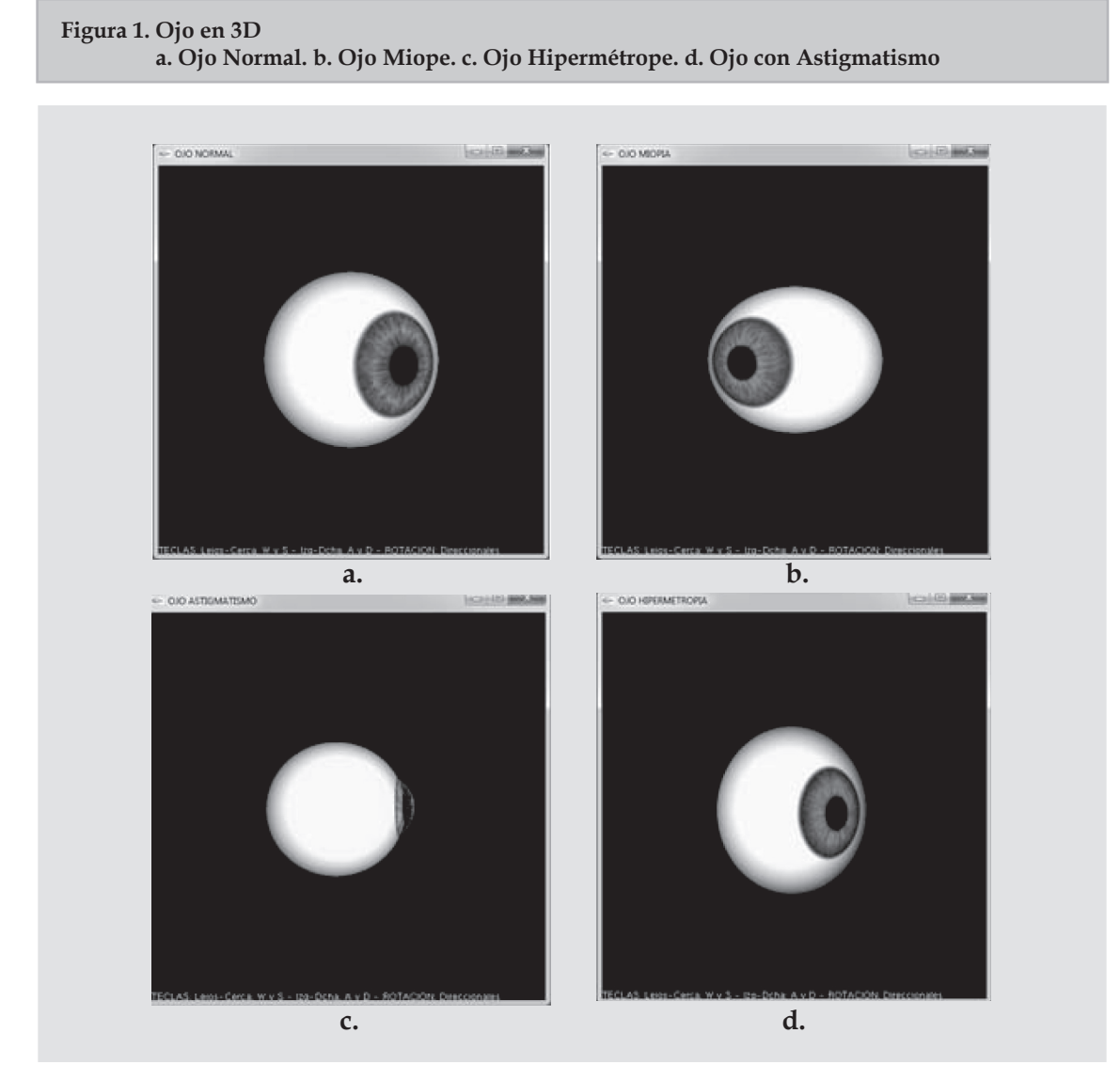

Fuente: elaboración propia.

te, se procedió al texturizado y luego al renderizado, como se muestra en la Figura 1.

En la Figura 1, el ítem a el ojo es normal, porque presenta su forma totalmente redonda; en el ítem b representa un ojo con miopía, porque tiene un diámetro mayor que el ojo normal de manera que se alargue de forma horizontal generando que la refracción no llegue adecuadamente a la retina; en el ítem c, es un ojo con astigmatismo por tener la córnea más ovalada generando una visión borrosa; y por último, en el ítem d, se visualiza un ojo con hipermetropía presentando un alargamiento de forma vertical lo que no permite que la refracción no llegue adecuadamente a la retina.

Una vez definido el modelo geométrico de los ojos diseñados se construye el modelo comportamental, lo que permite un comportamiento dinámico de forma que el usuario pueda interactuar con los diseños de ojos modelados en 3D, para esto se implementaron movimientos como son de derecha a izquierda, alejar y acercar y rotación del ojo para una mejor visualización de este.

## **5.2 Implementación de la Red Neuronal MLP en el entorno virtual del ojo humano**

La elaboración del algoritmo de la MLP (García, 2004), se realiza por fases de la siguiente manera:

- **●** Se Inicializan los pesos: Por cada una de las variables de entrada se crea un peso diferente, el cual es un número aleatorio.
- **●** Carga de Datos: Son las variables definidas en la sección 4, las cuales son cargadas en un archivo .txt e ingresadas a una matriz. Cada una de esas entradas tendrá una salida, dichas salidas se encuentran en un archivo .txt y serán almacenados en un vector.
- **●** Entrenamiento de la Red: Son asignadas las salidas a cada uno de los patrones de entrenamiento ingresados, este cálculo se genera en la capa oculta de la Red Neuronal.
- **●** Cálculo del Error: Muestra el error total de la red después de cada iteración.
- **●** Datos de Entrada: Se solicitan las respuestas para cada una de las 12 preguntas planteadas, a partir de estas respuestas se generará el diagnóstico según el entrenamiento realizado anteriormente. Las respuestas se dan en términos de unos y ceros, donde 1 es sí y cero no.
- **●** Mostrar Resultados: Finalmente se le presenta al usuario el problema visual según las respuestas otorgadas.

Para elaborar una adecuada visualización del sistema, se utiliza el ingreso de preguntas por medio de un formulario que le realiza la anamnesis al paciente (Ver Figura 2). Según las respuestas obtenidas, la Red Neuronal entrenada genera un diagnóstico y el resultado es presentado mostrando el problema visual con los ojos en 3D desarrollados anteriormente en OPENGL. El usuario podrá interactuar con dicho ojo, debido a que tiene propiedades comportamentales, podrá alejarlo, acercarlo, moverlo a la derecha, a la izquierda y rotarlo para observar mejor el problema visual.

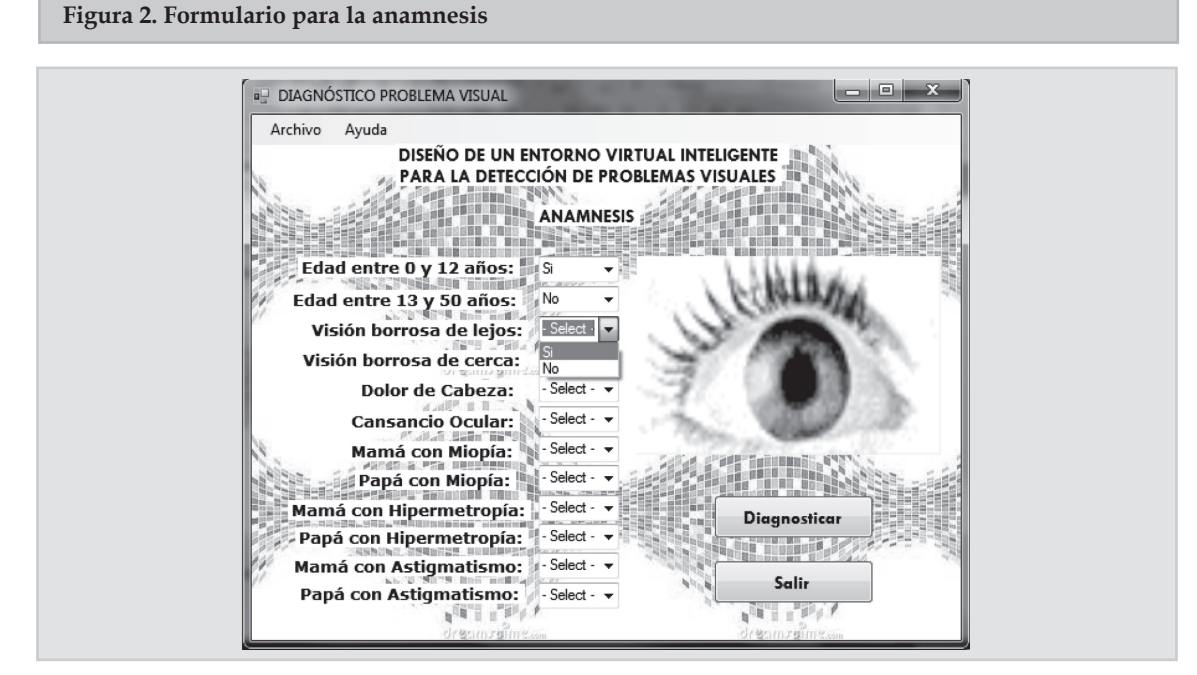

Fuente: elaboración propia.

**3838**

Marisella Restrepo Pérez, Natalia González, Chivatá, Sandra Mateus Santiago

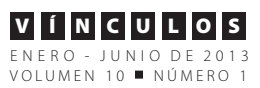

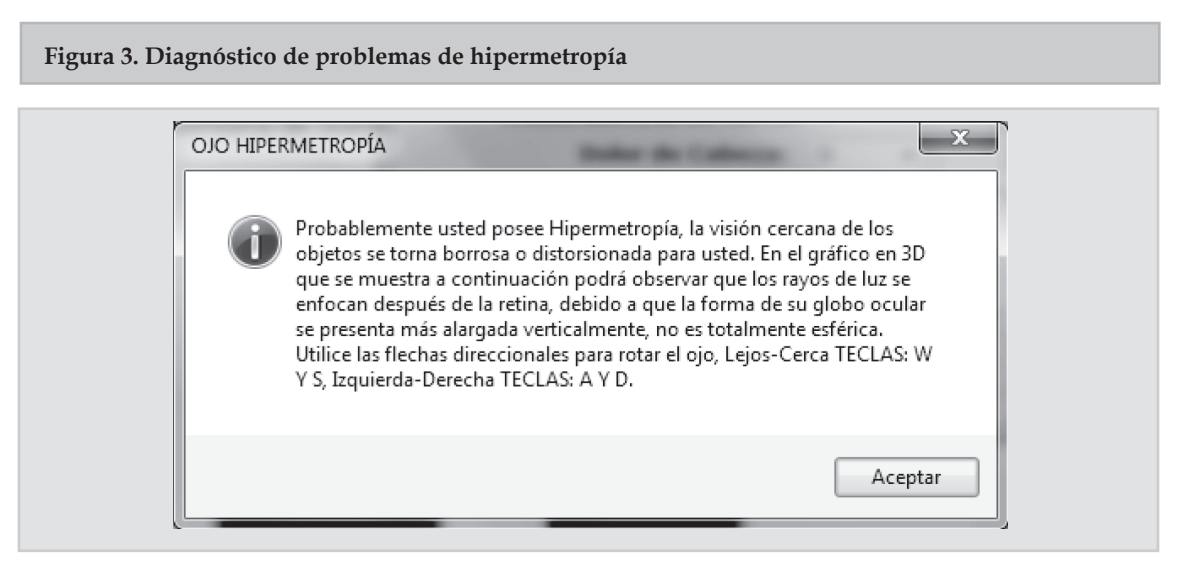

Fuente: elaboración propia.

Después de responder las preguntas, el usuario oprime clic en el botón Diagnosticar y el sistema abre otra ventana con el problema visual diagnosticado. En las Figuras 3 y 4 se muestra un ejemplo de diagnóstico de un ojo con hipermetropía.

# **6. Conclusiones**

Durante el desarrollo del proyecto se investigó la aplicación de los Entornos Virtuales Inteligentes en el campo de la medicina, se

**Figura 4. EVI para un problema** 

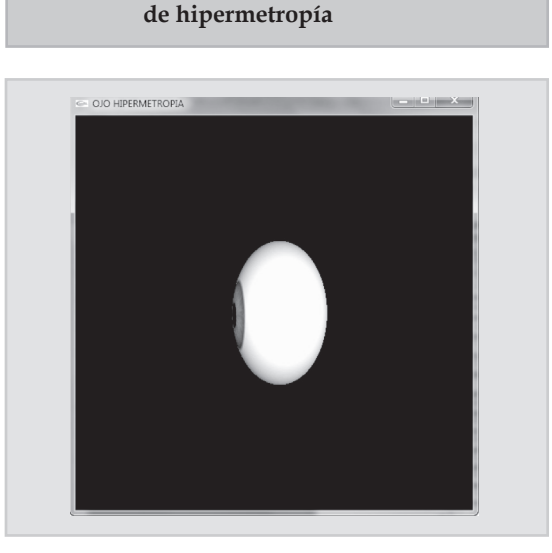

Fuente: elaboración propia.

encontró que las Redes Neuronales Artificiales son muy utilizadas dentro de este campo pero los autores se enfocan en la muestra de los resultados por medio de imágenes en 2D, más no en 3D como se planteó, por esto se concluye que el valor agregado de este trabajo es que representa los problemas visuales por medio de imágenes en 3D después de que se ha realizado un diagnóstico mediante Redes Neuronales Artificiales, creando un Entorno Virtual Inteligente que no sólo arrojó resultados satisfactorios en cuanto al diagnóstico ágil y acertado, sino que el usuario percibió un mundo interactivo en donde se ilustraron los diferentes problemas de refracción planteados.

El diseño del EVI puede ser utilizado tanto para el campo profesional como una herramienta de ayuda para el optómetra, como también para el estudiante de optometría como herramienta de estudio.

Como trabajo futuro, se propone el perfeccionamiento de la anamnesis, para que el diagnóstico no sea solo de un problema visual por paciente, como se tiene planteado en este trabajo, sino que también la Red Neuronal calcule el resultado para las personas que poseen más de un problema visual y el Entorno Virtual les presente la forma del ojo de manera interactiva en dichos escenarios.

Dado que el alcance del trabajo sólo contemplaba los problemas visuales, se podrían implementar también las enfermedades del ojo, quedando así un EVI más completo y de mucha ayuda al especialista.

# **7. Referencias**

- [1] Aránzazu, M. y Hurtado, S. *Desarrollo de un Sistema Experto Simbólico Conexionista de ayuda al diagnóstico del Glaucoma.* Valladolid, 2002. Disponible en: http:// www.infor.uva.es/~arancha/tesis2002.pdf
- [2] García-Feijoó, J., Carmona Suárez, E., Gallardo, L., González Hernández, M., Fernández Vidal, A. y González De La Rosa, M. *Desarrollo De Un Sistema Automático De Discriminación Del Campo Visual Glaucomatoso Basado En Un Clasificador Neuro-Fuzzy.* Madrid: Archivo Sociedad Española Oftalmología v.77 n.12., 2004.
- [3] Libralao, G. L., De Almeida, o. C., Netto, a. V., Delbem, A. C. y De Carvalho, A. C. *Machine learning techniques for ocular errors analysis.* Sao Paulo: Associated Sci. Ltd., 2004. Disponible en: http://ieeexplore.ieee.org/xpl/freeabs\_all. jsp?arnumber=1423020
- [4] Mateus, S. y Branch, J. *Modelo de un Personaje en un Entorno Virtual Inteligente.*  Revista Información Tecnológica, La Serena – Chile. Año: 2012. Volumen: 23. Núm.: 3. Páginas: 95-102. ISSN: 0718- 0764.
- [5] National Eye Institute, Problemas de visión comunes. Disponible en: http:// www.nei.nih.gov/healthyeyes/spanish/astigmatism\_sp.asp
- [6] Riesco Del Pino, A. M. *Entorno virtual de visualización 3d de la vía óptica y sistema oculomotor, a partir de secciones seriadas de resonancia magnética*. Salamanca, 2009. Tesis Doctoral. Universidad de Salamanca. Departamento de Anatomía e Histología Humanas. Disponible en: http://gredos.usal.es/jspui/ bitstream/10366/76321/1/DAHH\_RiescodelPinoAM\_EntornoVirtualViaOptica.pdf
- [7] Serna Morales, A. F. *Modelado 3D de tumores cerebrales empleando endoneurosonografía y redes neuronales artificiales.* Manizales, 2011. Tesis Posgrado (Magister en Ingeniería - Automatización Industrial). Universidad Nacional de Colombia. Departamento de Ingeniería Eléctrica, Electrónica y Computación. Disponible en: http://www.bdigital.unal.edu. co/3570/
- [8] Susin, A. y García, O. *Modelo Dinámico para la Reconstrucción del Corazón Humano.* Barcelona, 2001. Universidad Politécnica de Catalunya. Departamento de Matemática Aplicada 1. Ingeniería-Arquitectura La Salle. Centro de Integración Tecnológica y Multimedia. Disponible en: http://www.ma1.upc.edu/~susin/ files/CEDYA2001.pdf